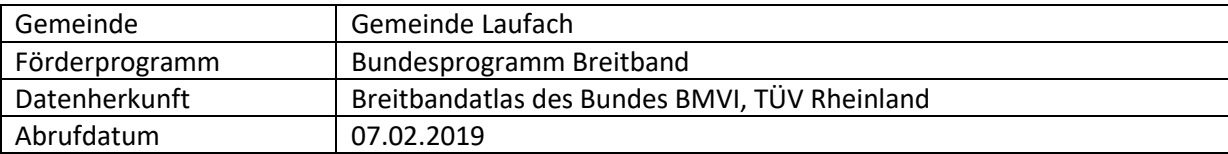

## Privat, Alle Techniken, mindestens 30 Mbit/s:

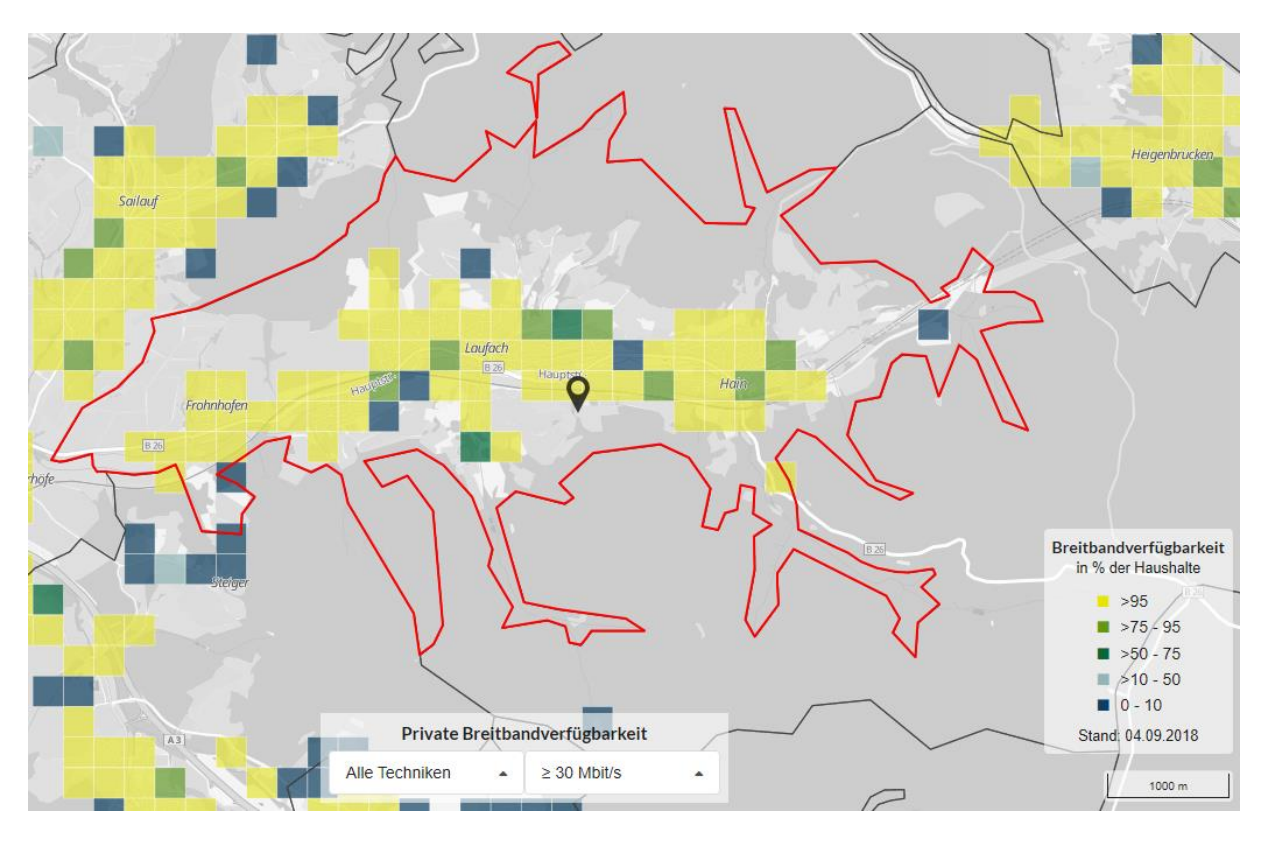

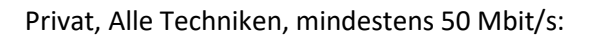

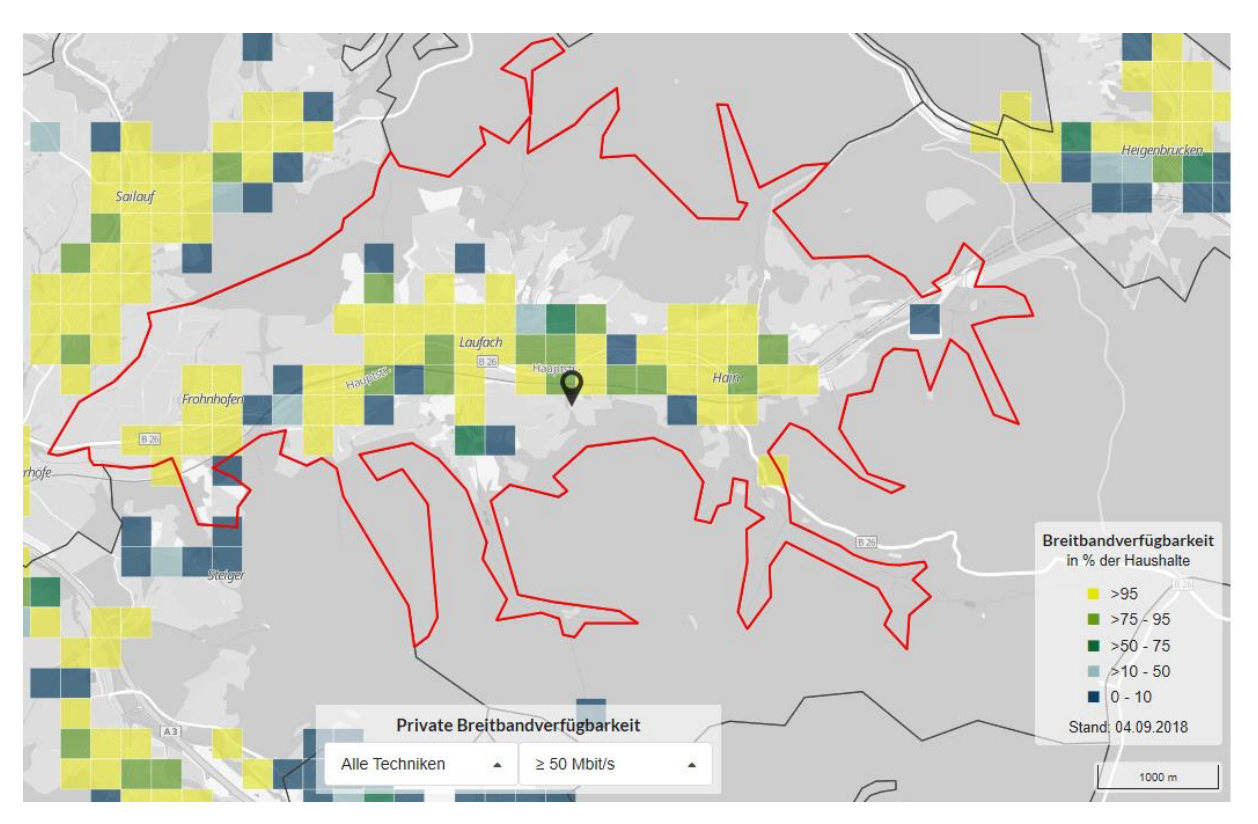

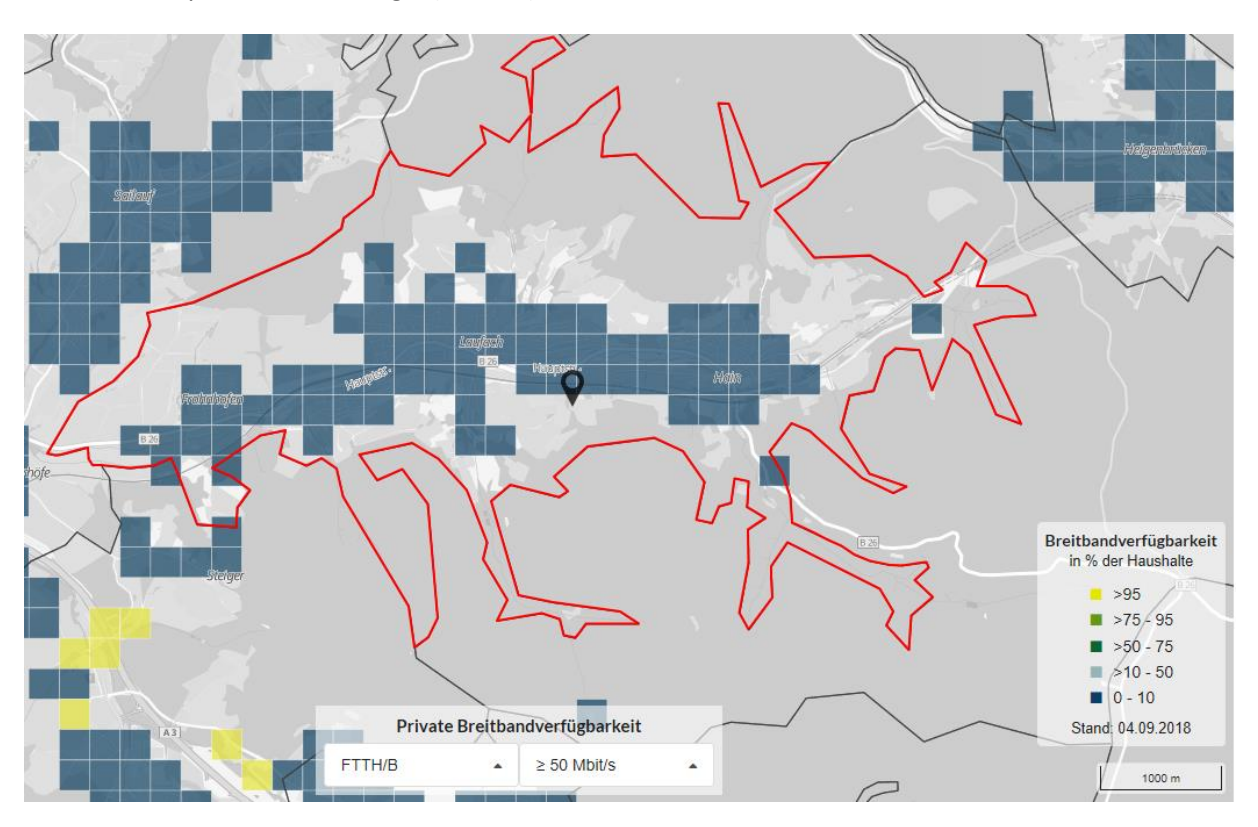

## Privat, Faseroptische Technologie (FTTH/B)